求人申込み (求人仮登録)

◆ 新しい求人を申し込む<br><mark>イェェェェェ』</mark>

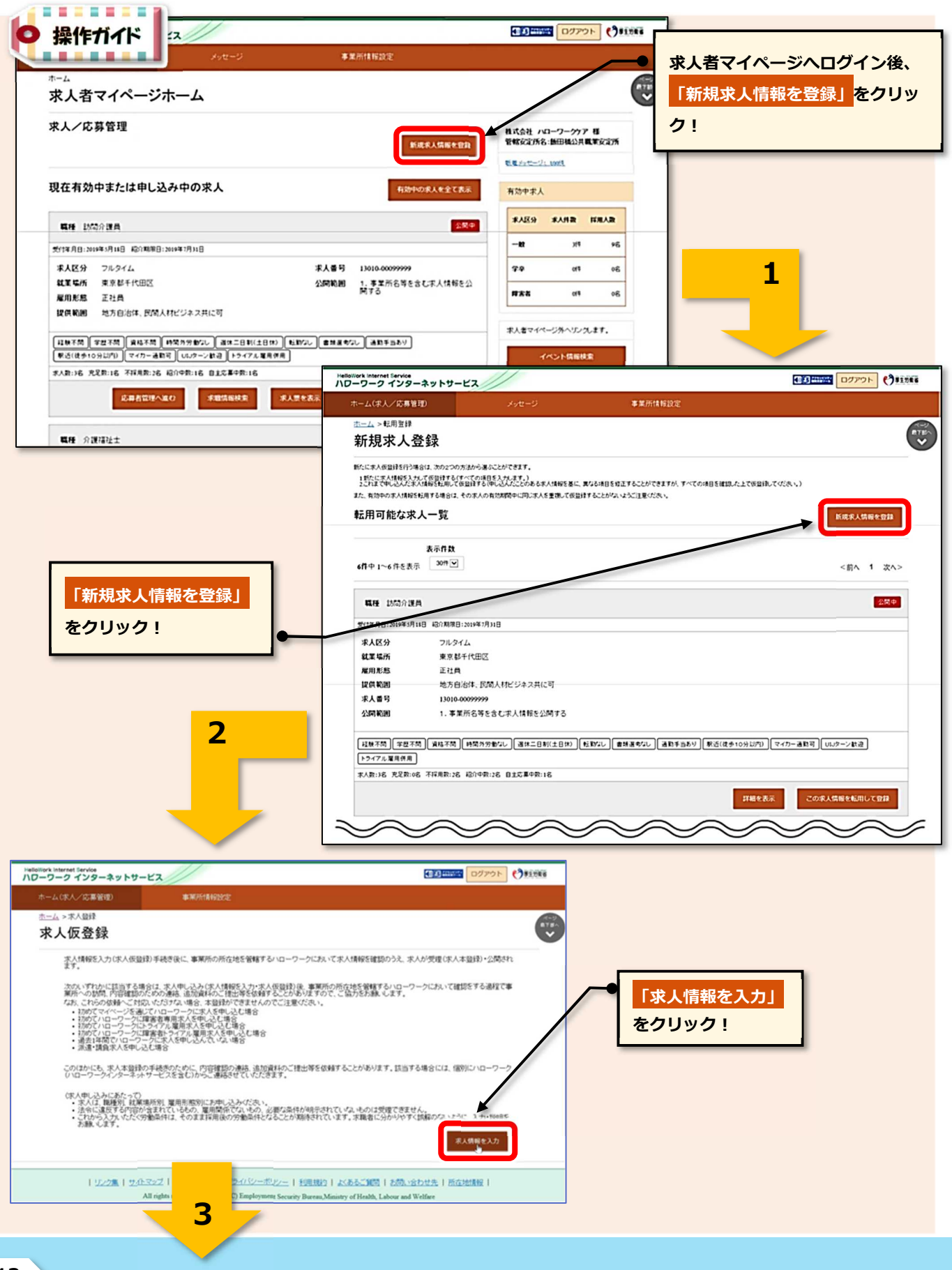

## HelloWork Internet Service

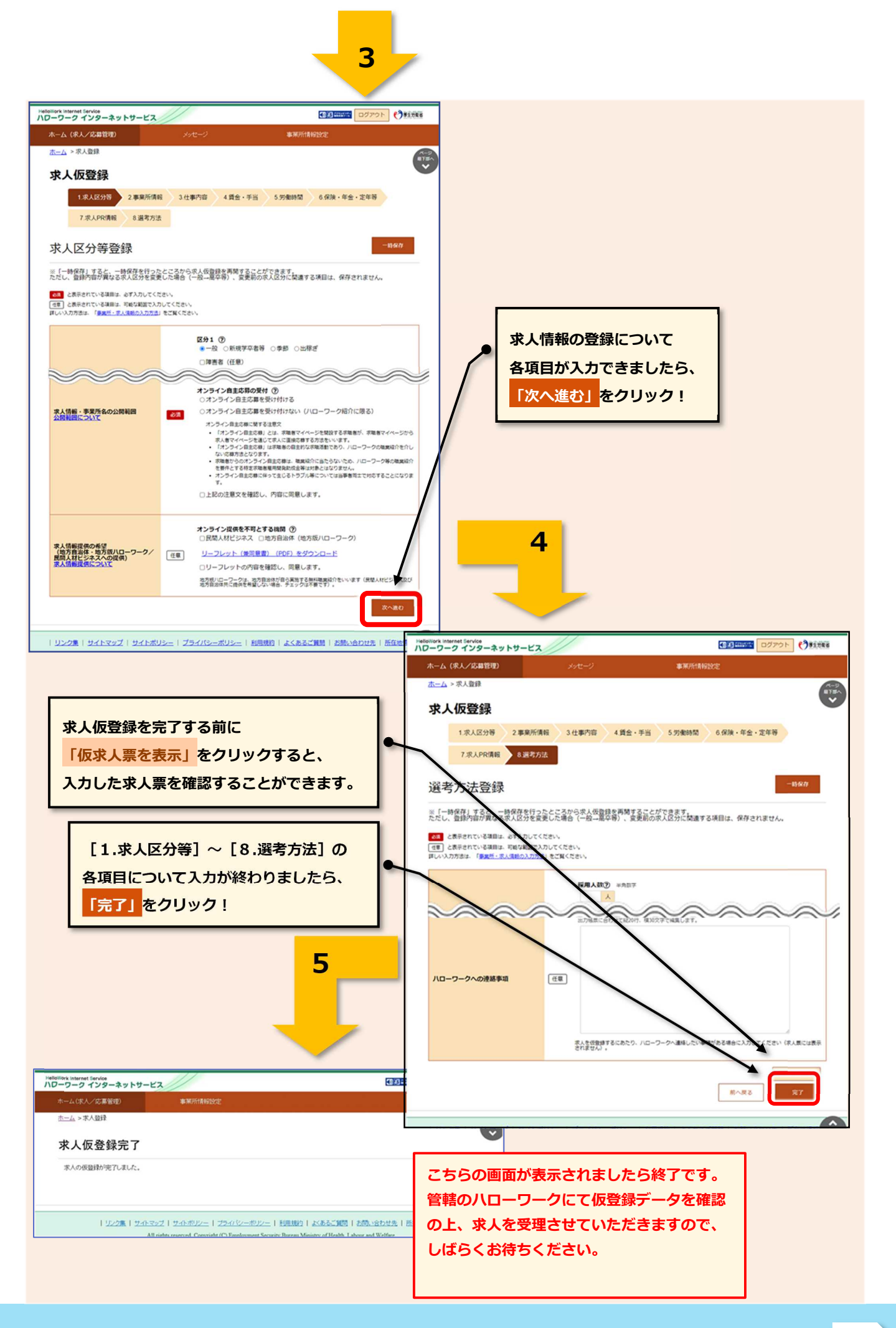

## **◆ 過去の求人を転用して申し込む (求人の更新はこちらから!)**

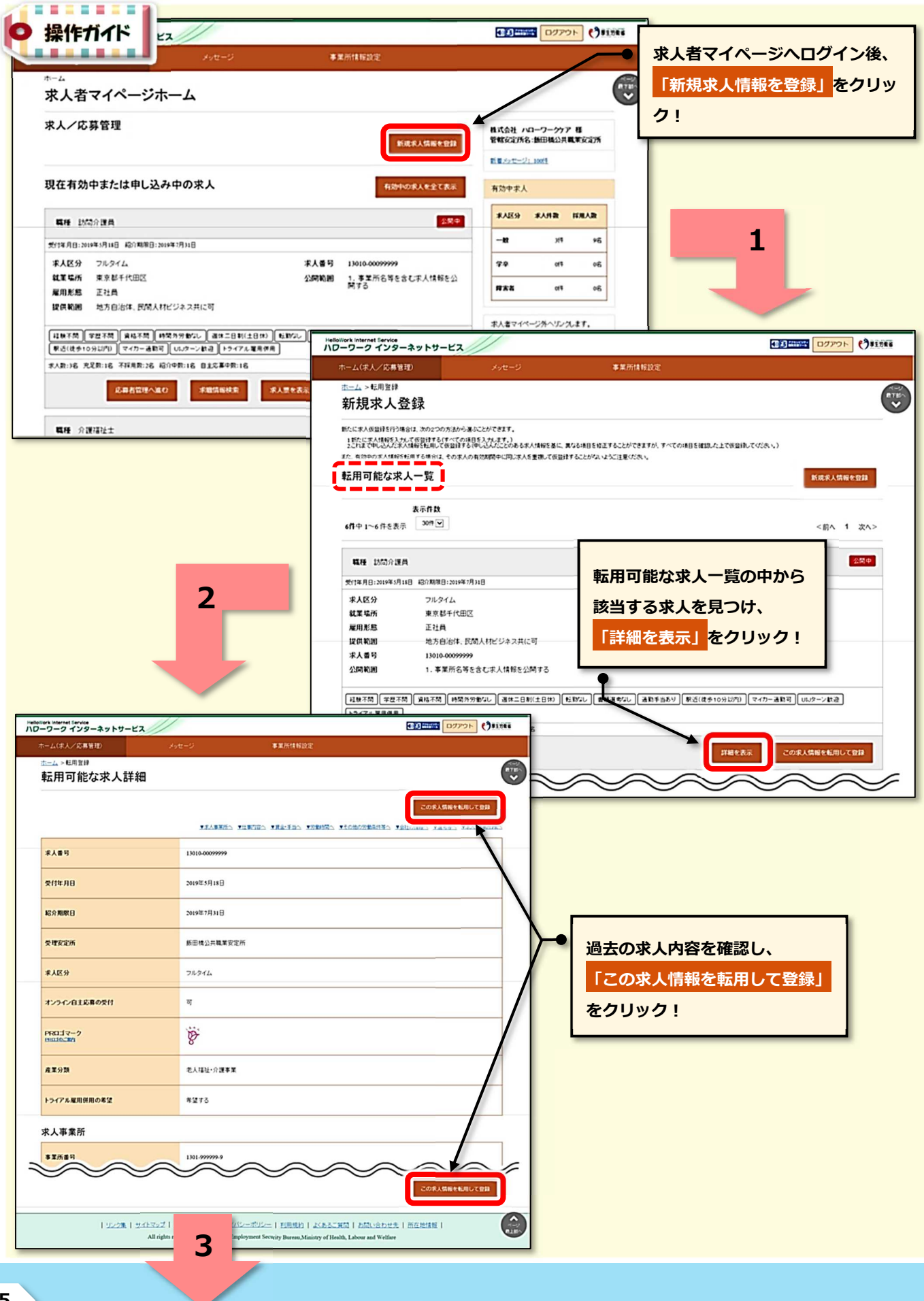

## HelloWork Internet Service

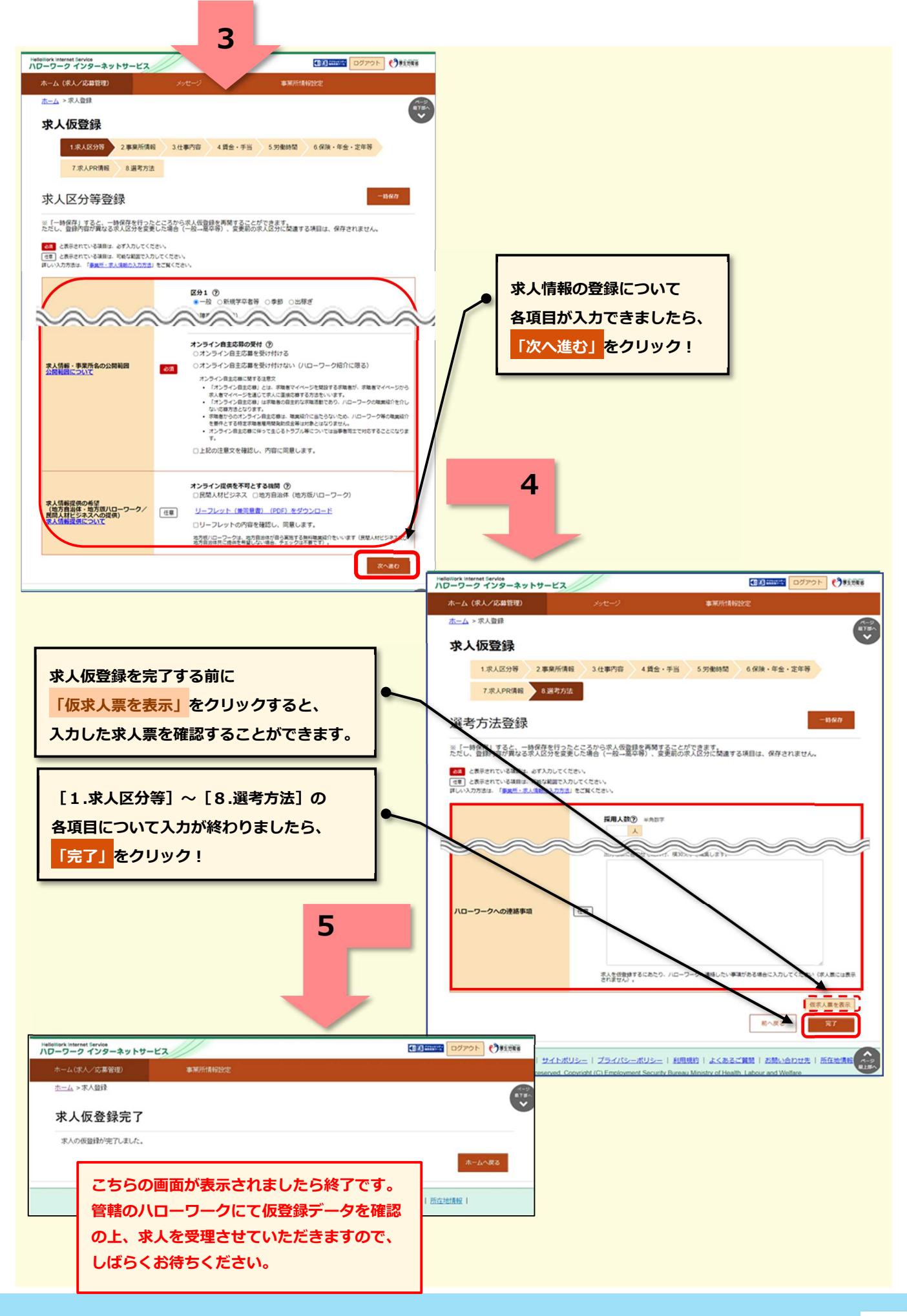

## **◆ 区分ごと(一般求人&学卒求人)の求人申込み**

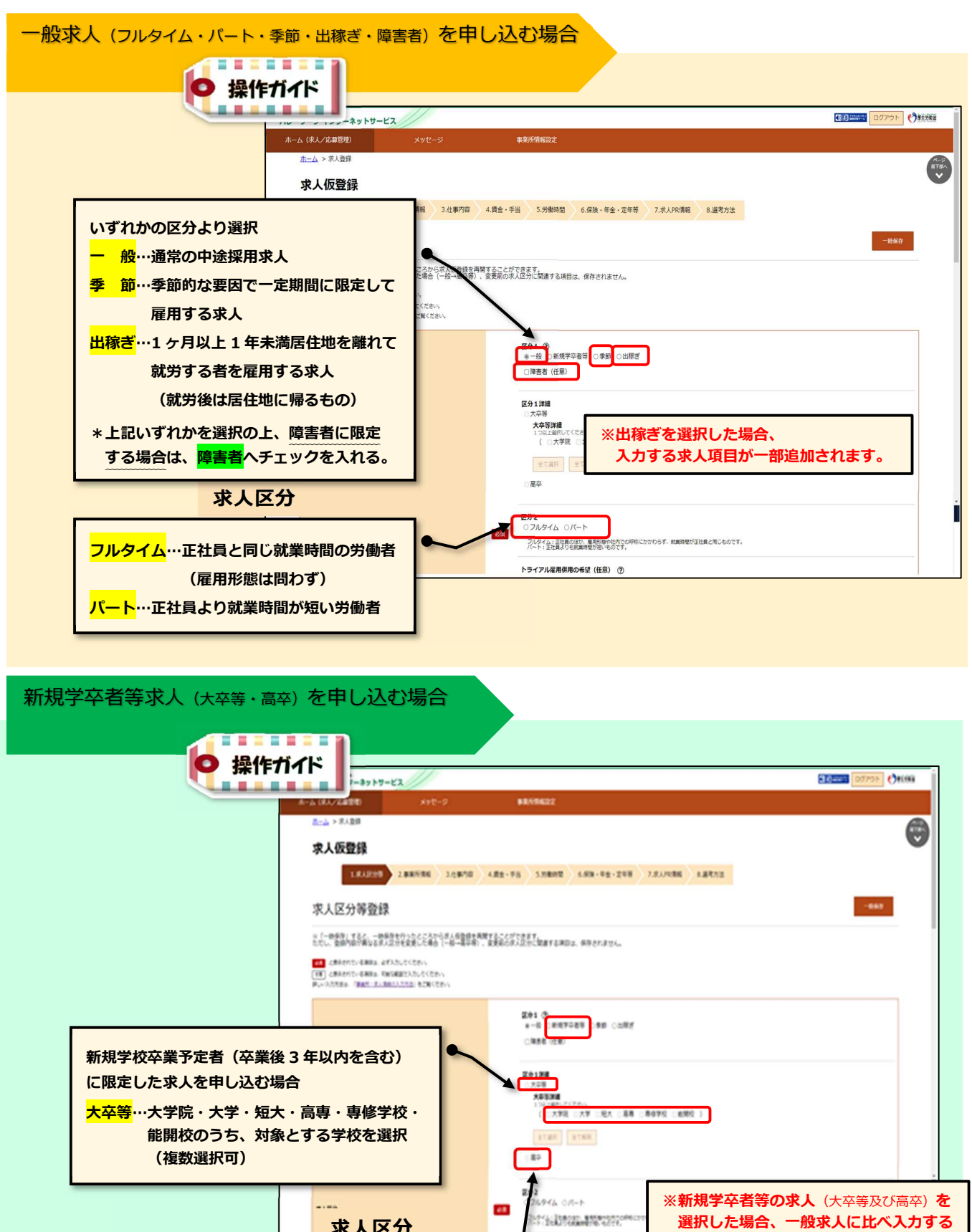

**求人項目が多くなります。**

**744888042 (68) 0** 

**高 卒…高校の方を対象とする場合選択**

**求人区分**